# 塗り分け地図

#### 青木繁伸

### 2020 年 3 月 17 日

## 1 **目的**

塗り分け地図を描く (単なる白地図も描けるが,その場合には draw map() でもよい)

### 2 **使用法**

```
import sys
sys.path.append("statlib")
from plot input color_map
color_map(code_list, color=None)
```
### 2.1 **引数**

```
code list 描画する都道府県コードのリスト
color 塗り分け色("#RRGGBBAA": RR, GG, BB, AA は 2 桁の 16 進数,AA はアルファチャ
          ネル)
```
### 3 **使用例**

```
import numpy as np
import sys
sys.path.append (" statlib ")
from plot import color_map
color = ['#0000ff{0:02x}".format(hex) for hex in range(256)]color_map (list(np.arange (1, 48)) , color=list(np.random.choice(color ,
   48)))
```
 $color = ['#0000ff{0:02x}".format(hex) for hex in range(256)]$ color\_map ([36 , 37, 38, 39], color =[" red", "green", "brown", "blue "])

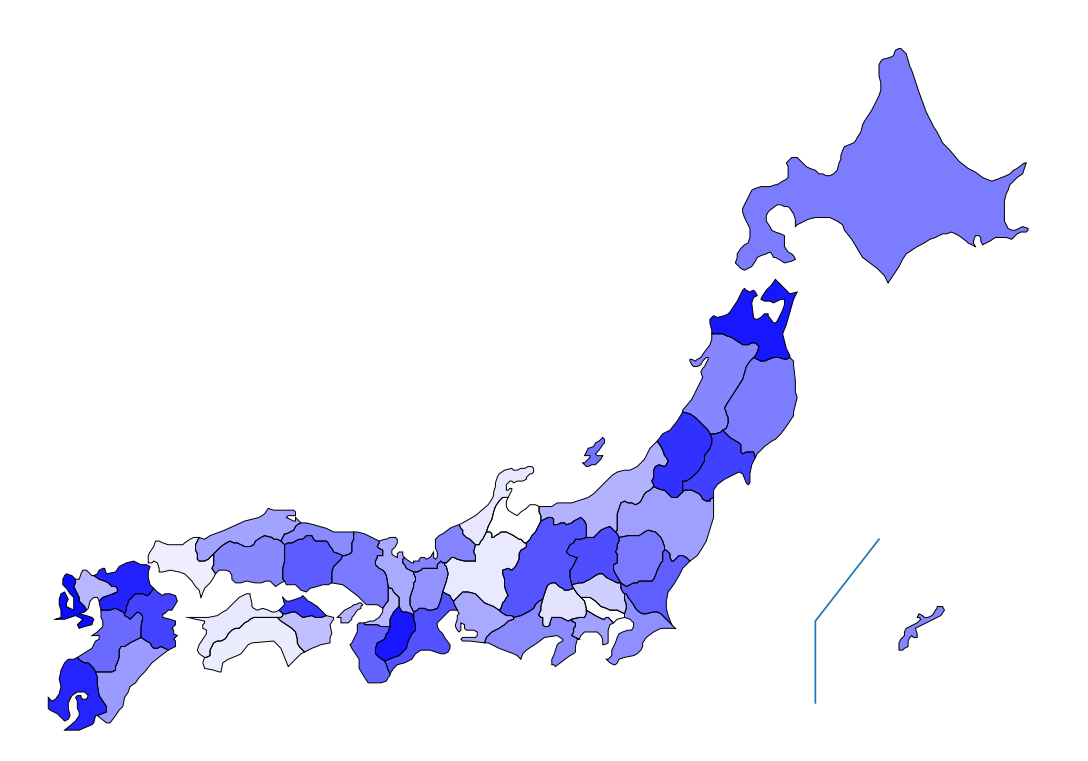

図 1 256 段階のランダムな塗り分け例

データを、最低値が 0,最高値が 255 となるように線形変換し、256 段階の濃度のどれにあたるかで描画濃 度を決めて地図を描く。

データは,https://www.mhlw.go.jp/toukei/saikin/hw/life/tdfk05/02.html のものを使う。 図 3, 4 に示すように,青森県は男女とも他の都道府県と比べて段違いに平均寿命が低いことがわかる。 同じデータでも,図 4, 5 を比べると,塗り分け基準の違いにより受ける印象がずいぶん違うことがわかる。

```
male = np.array(f)78.3 , 76.27 , 77.81 , 78.6 , 77.44 , 78.54 , 77.97 , 78.35 , 78.01 ,
78.78 , 79.05 , 78.95 , 79.36 , 79.52 , 78.75 , 79.07 , 79.26 , 79.47 ,
78.89 , 79.84 , 79, 79.35 , 79.05 , 78.9 , 79.6 , 79.34 , 78.21 , 78.72 ,
79.25 , 77.97 , 78.26 , 78.49 , 79.22 , 79.06 , 78.11 , 78.09 , 78.91 ,
78.25 , 77.93 , 78.35 , 78.31 , 78.13 , 79.22 , 78.99 , 78.62 , 77.97 ,
78.64])
Min = np.amin(male)
Max = np.name(male)x = (male - Min) / (Max - Min) * 255y = [color(int(z)] for z in x] # , dtype=int)color_map (list(np.arange (1, 48)) , color=y)
```
female = np.array( [85.78 , 84.8 , 85.49 , 85.75 , 85.19 , 85.72 , 85.45 , 85.26 , 85.03 , 85.47 , 85.29 , 85.49 , 85.7 , 86.03 , 86.27 , 86.32 , 86.46 , 86.25 ,

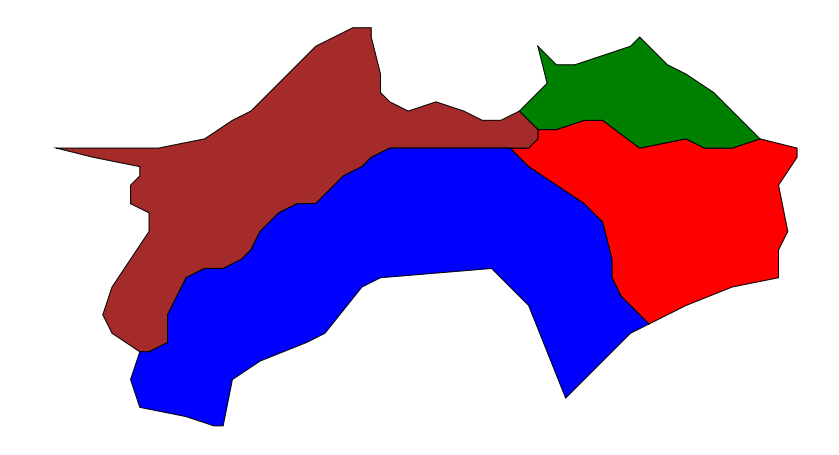

図 2 指定した都道府県のみを描画する例(塗り分け色の指定の別法)

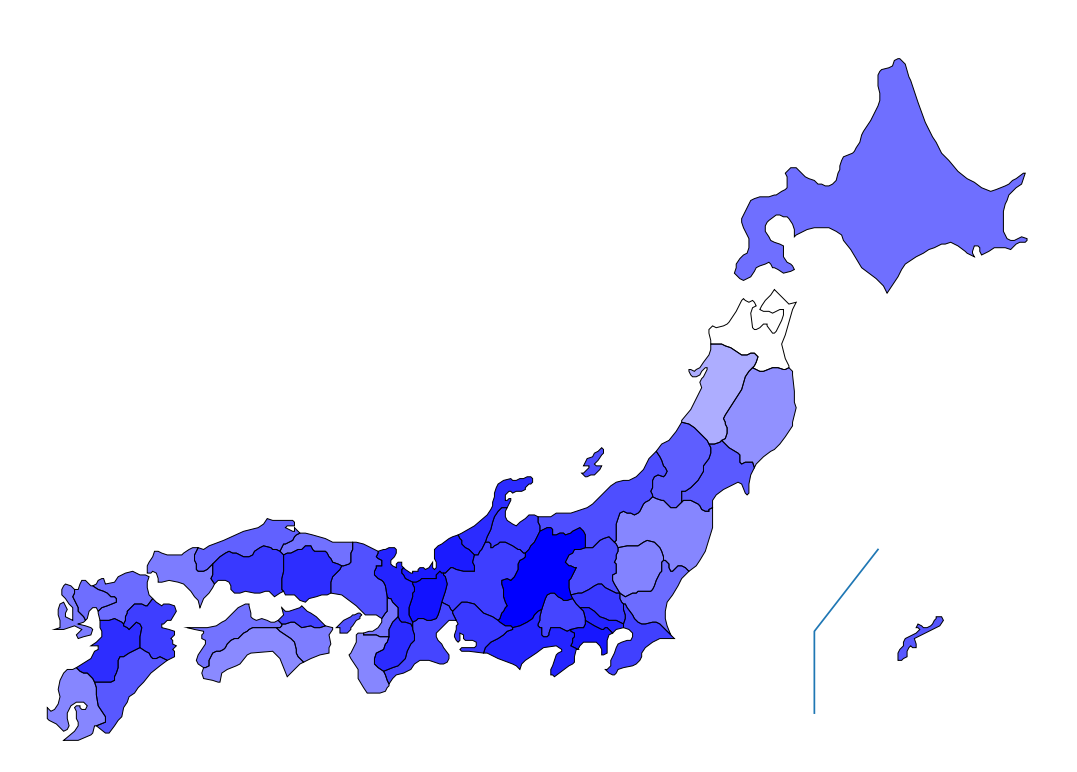

図 3 平成 17 年度 都道府県別,男子平均寿命

```
86.17 , 86.48 , 85.56 , 86.06 , 85.4 , 85.58 , 86.17 , 85.92 , 85.2 ,
85.62 , 85.84 , 85.34 , 86.27 , 86.57 , 86.49 , 86.27 , 85.63 , 85.67 ,
85.89 , 85.64 , 85.87 , 85.84 , 86.04 , 85.85 , 86.54 , 86.06 , 86.11 ,
85.7 , 86.88])
Min = np.amin(female)
Max = np.name(female)x = (female -Min)/(Max -Min)*255color = ['#ff0000{0:02x}".format(hex) for hex in range(256)]y = [color(int(z)] for z in x]color_map (list(np.arange (1, 48)) , color=y)
```
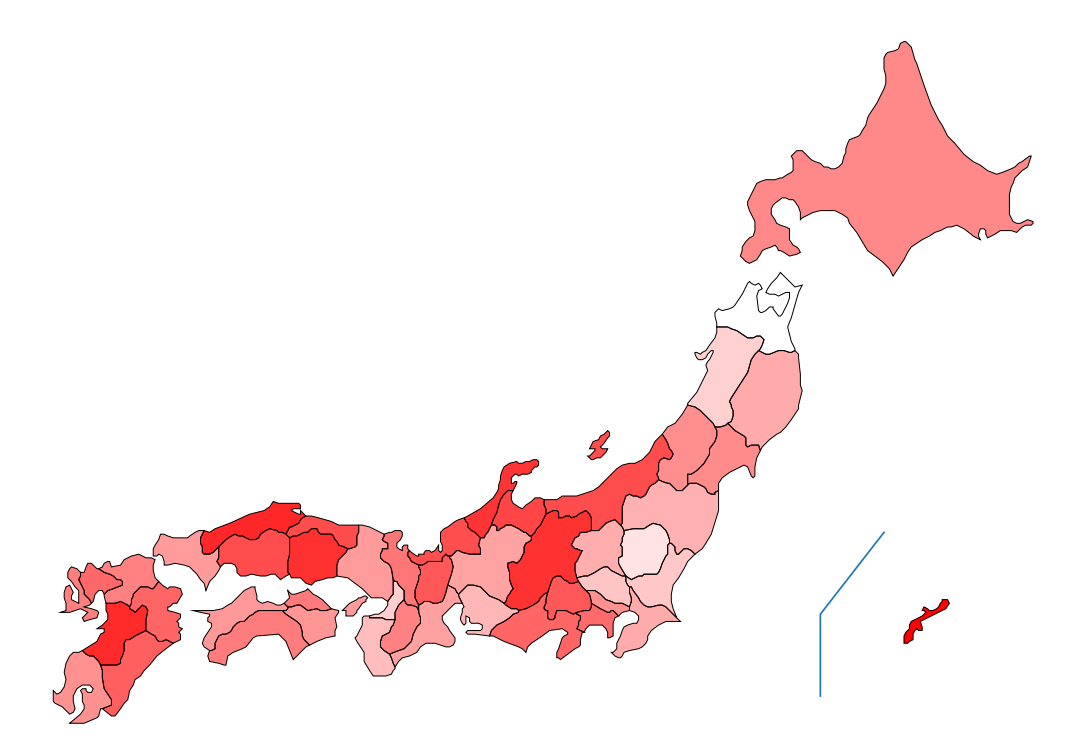

図 4 平成 17 年度 都道府県別,女子平均寿命

```
col = ['white"] * 47for i in range (47):
   if female[i] >= 86.5:
        col[i] = "blue"elif female[i] >= 86.0:
        col[i] = "magenta"
    elif female[i] >= 85.5:
        col[i] = "yellow"
color_map (list(np.arange (1, 48)) , color=col)
```
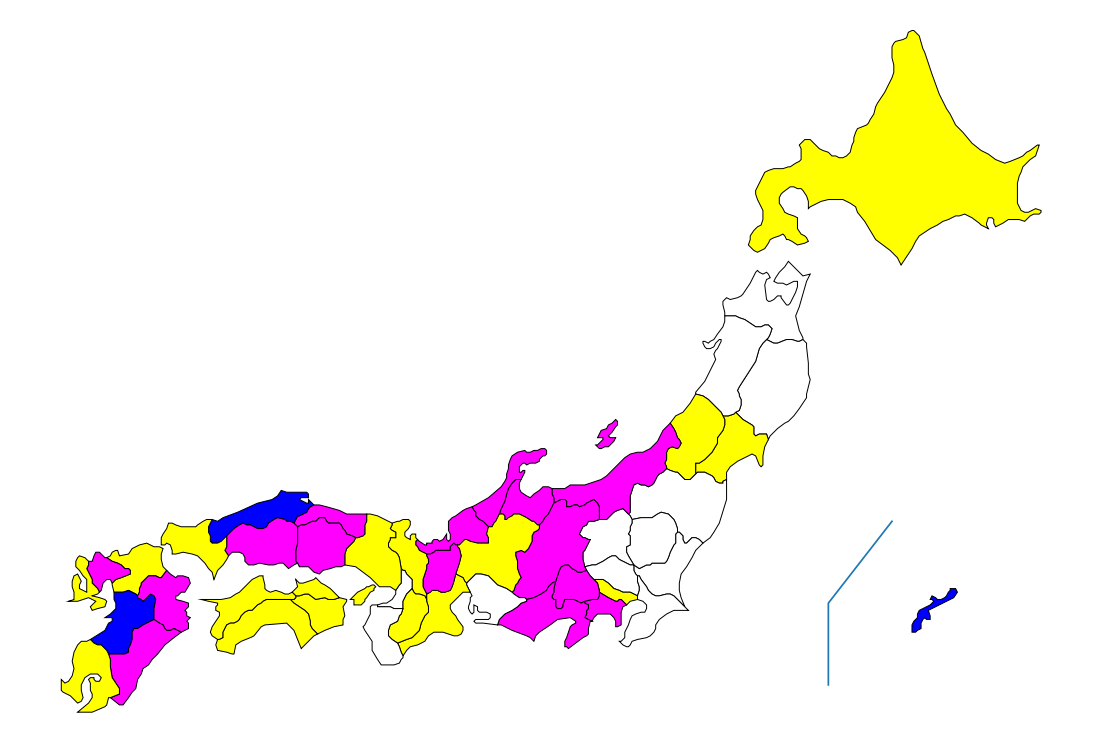

図 5 平成 17 年度 都道府県別,女子平均寿命(4 段階区分)